## 2016.01.18 改正

## 正誤表 キットで学ぶ!シリーズ No.03 ARM チャレンジャー応用編 Texas Instruments 版

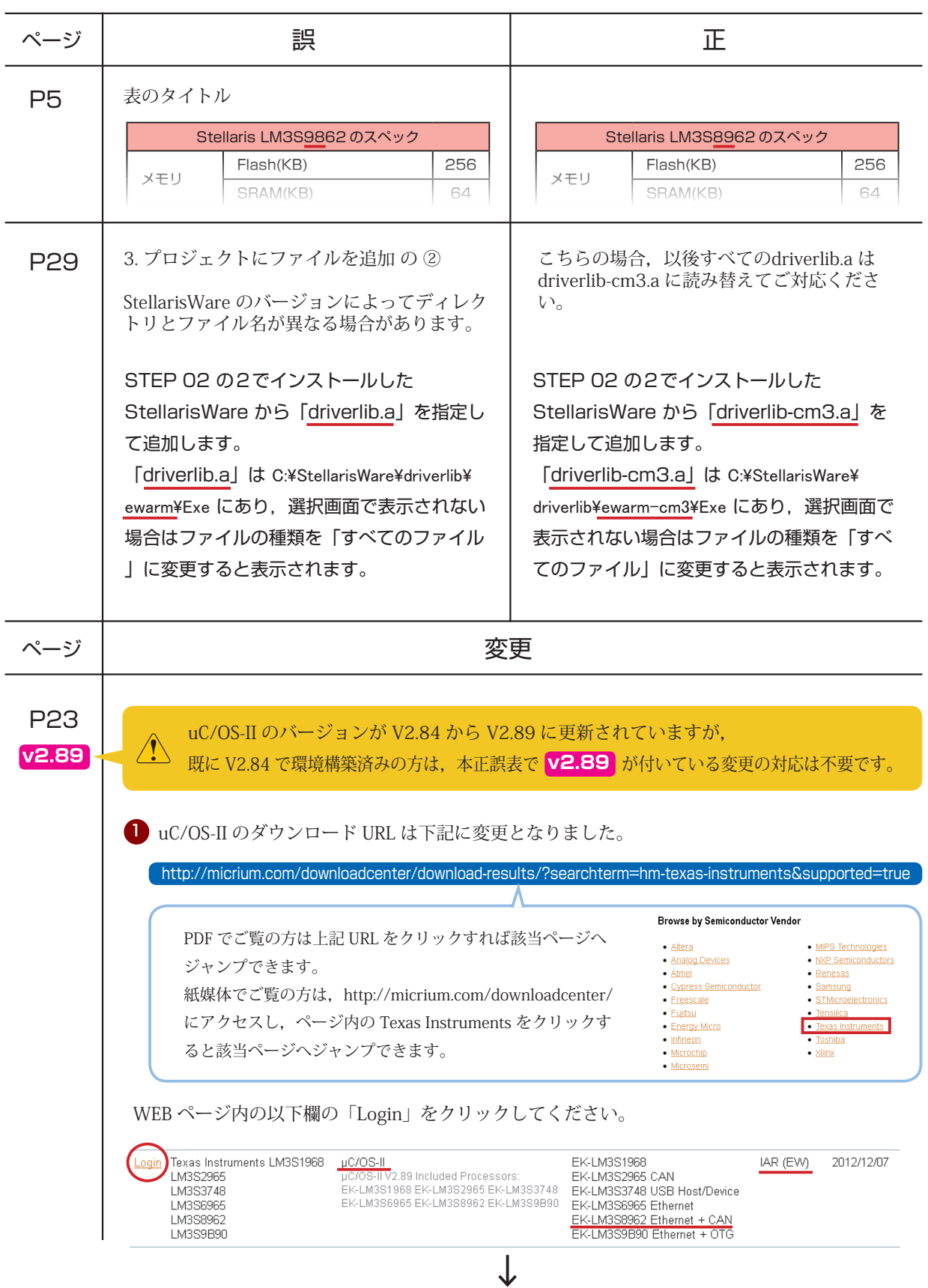

正誤表 キットで学ぶ!シリーズ No.03 ARM チャレンジャー応用編 Texas Instruments 版

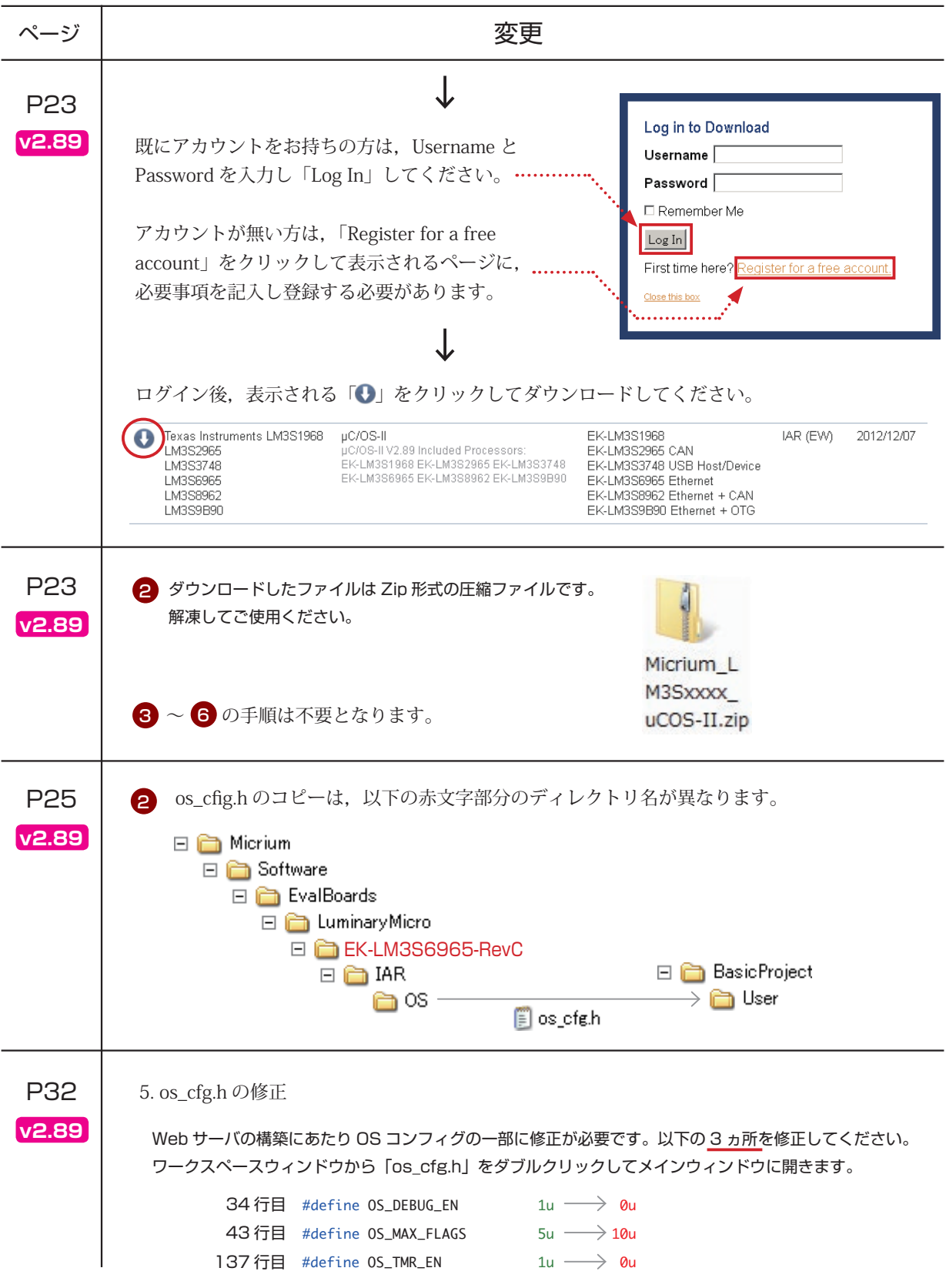

## 正誤表 キットで学ぶ!シリーズ No.03 ARM チャレンジャー応用編 Texas Instruments 版

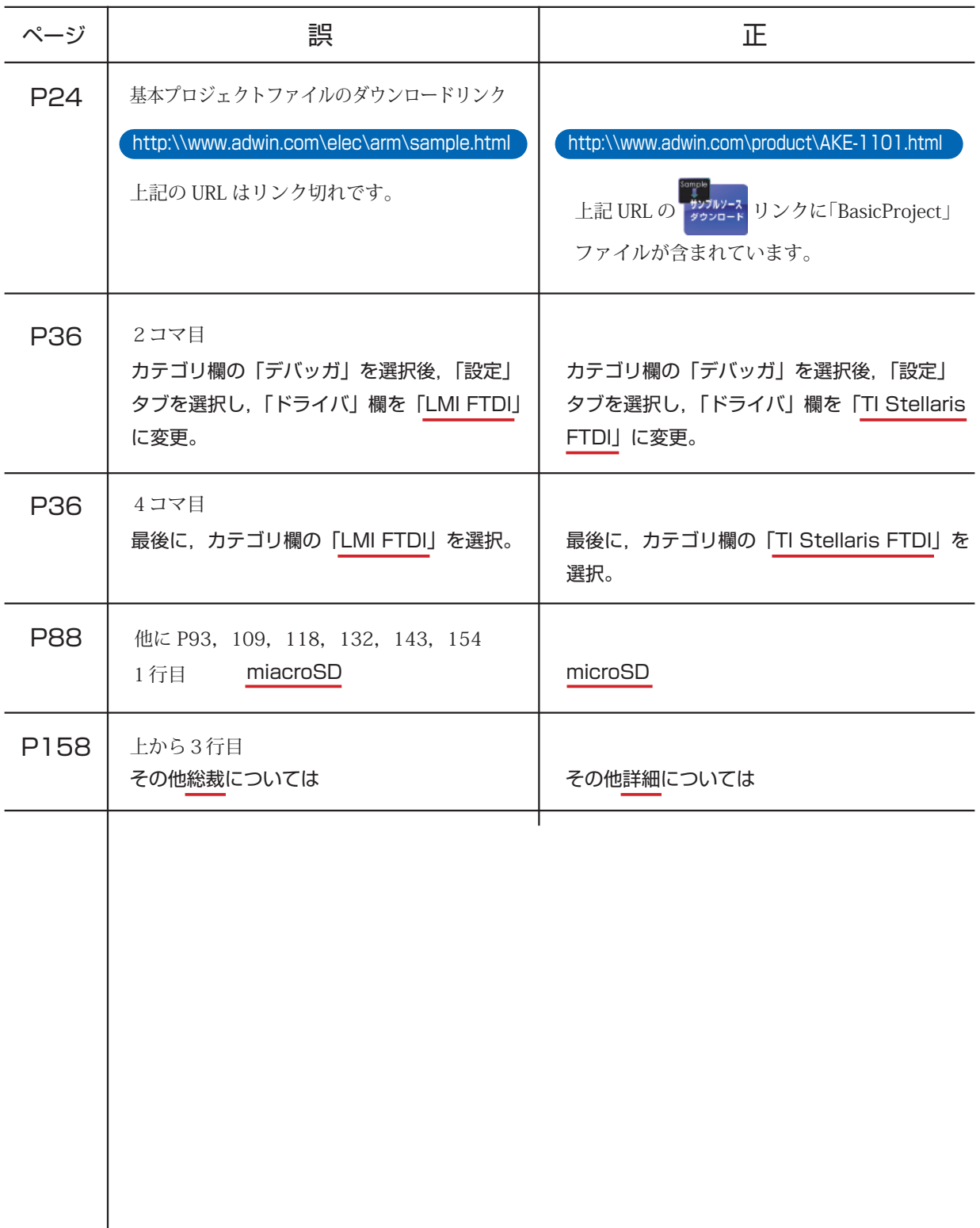